# **MAPPING THE**  WORLD'S KNOWLEDGE

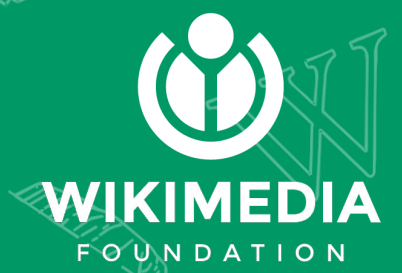

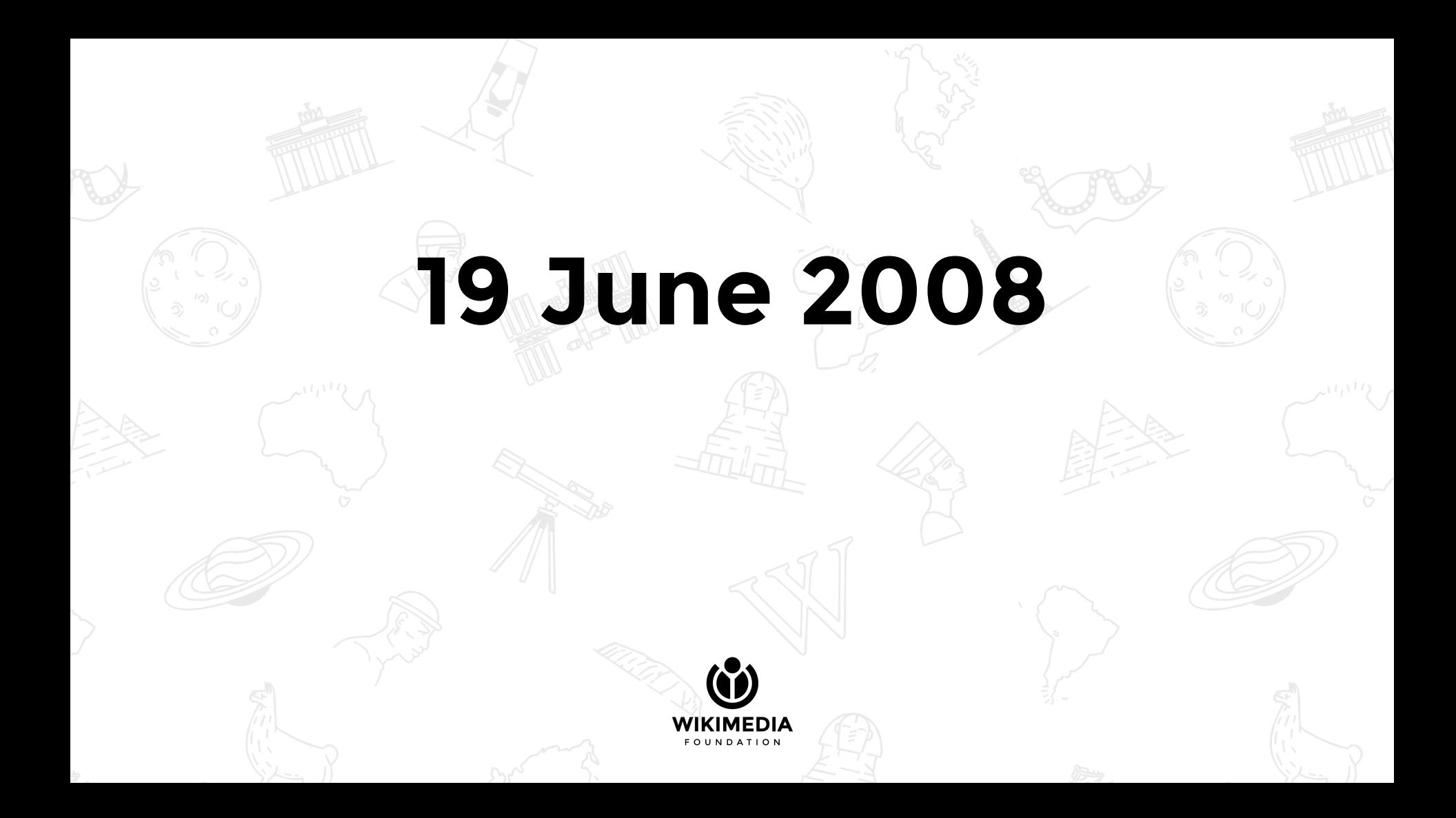

My name is Steve Coast and I started a thing called openstreetmap.org - think wikipedia for maps. I've been given your email as someone who may be interested in the following:

We run mapping parties which are events where anyone can come along, we lend a GPS and show you how to go out and do some mapping and get the data in to openstreetmap. We have one coming up in New York 28/29th June. They are informal events with no explicit time commitment and often a social element / beer afterward.

Please feel free to come along or pass this on.

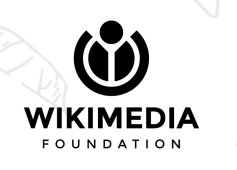

#### Revision as of 23:48, 17 June 2008

New York City is a city in the United States at latitude 40° 45' 20" North, longitude 73° 58' 26" West. Map error: Old style tag syntax no longer supported

lat=40.7555llon=-73.9739lzoom=12lw=550lh=450

New York City is in New York

#### Provisional mapping party

More detail coming soon! More about Mapping parties

- · When: 28/29th June
- Where: TBA
- Contact User:Steve

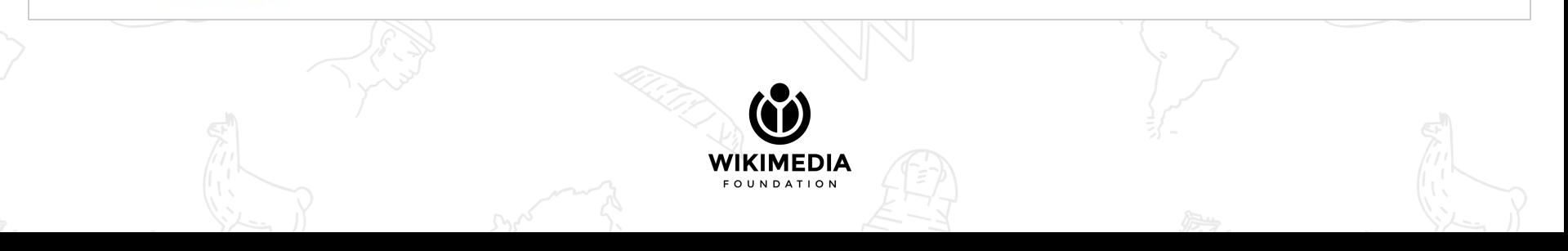

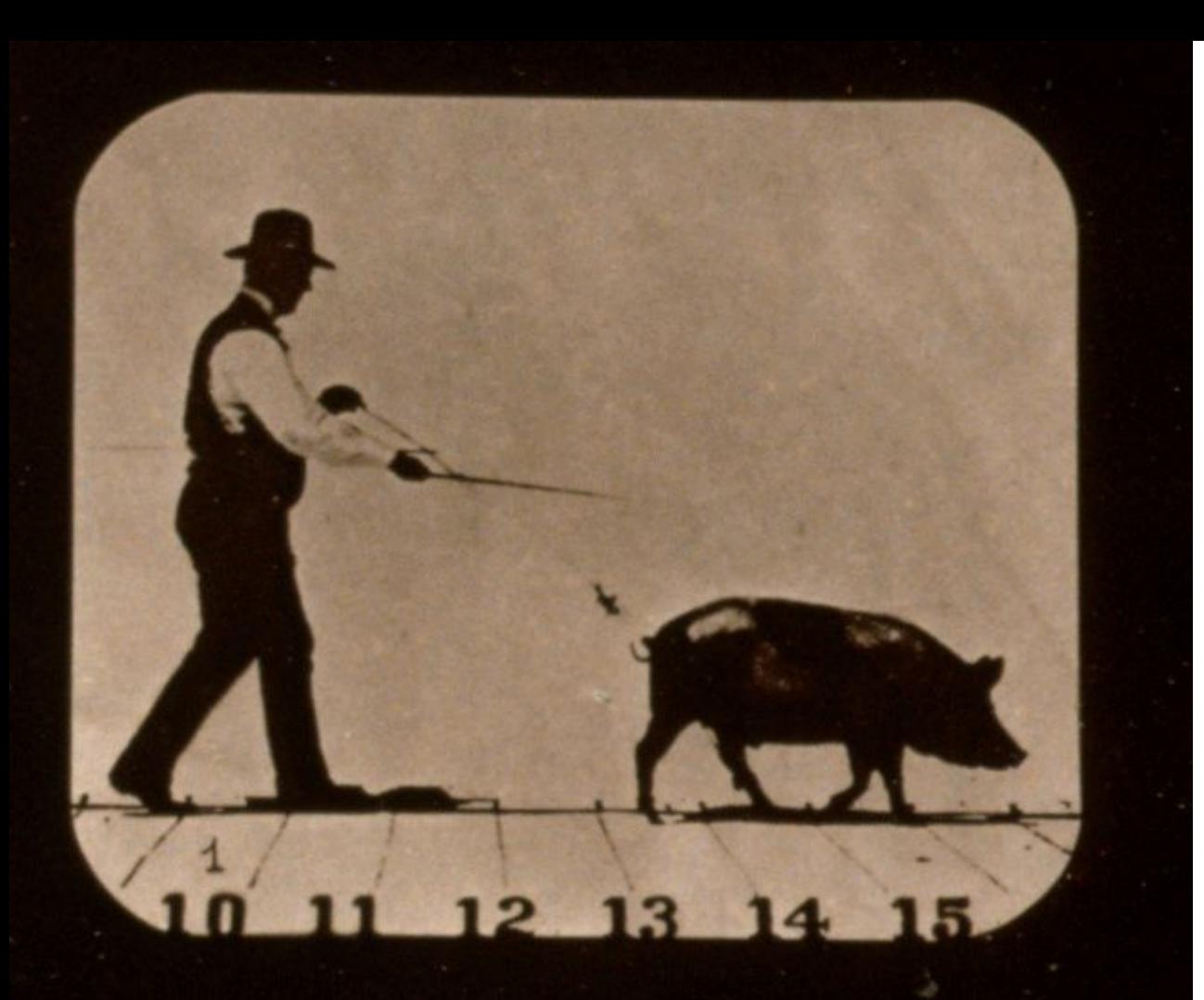

**That was then.**

Eadweard Muybridge, public domain

### **Wikimedia**

80,000 active contributors / month

500,000,000 unique devices / month

Encyclopedia, structured data, rich media, original sources

290+ languages

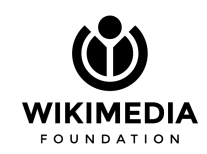

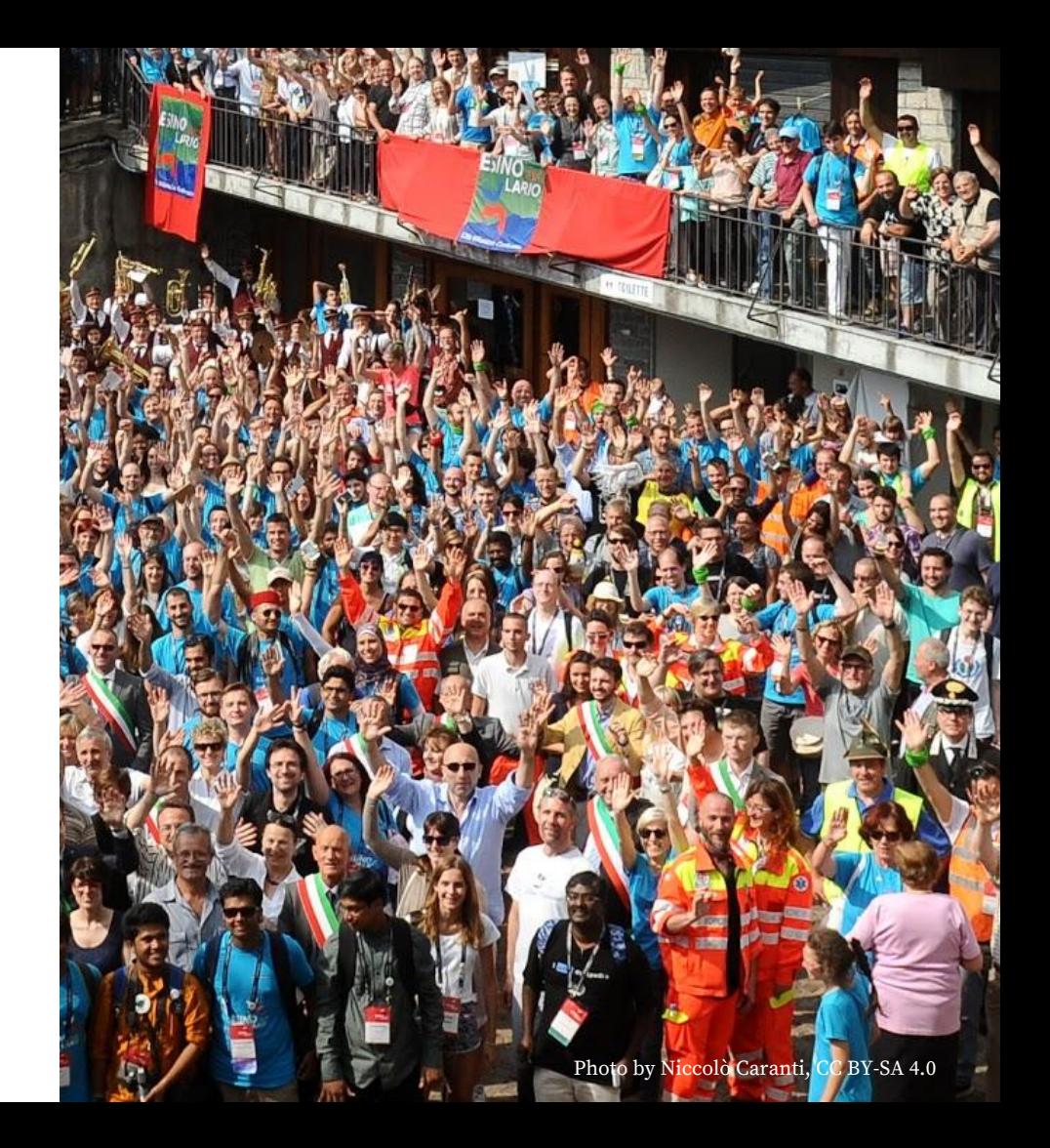

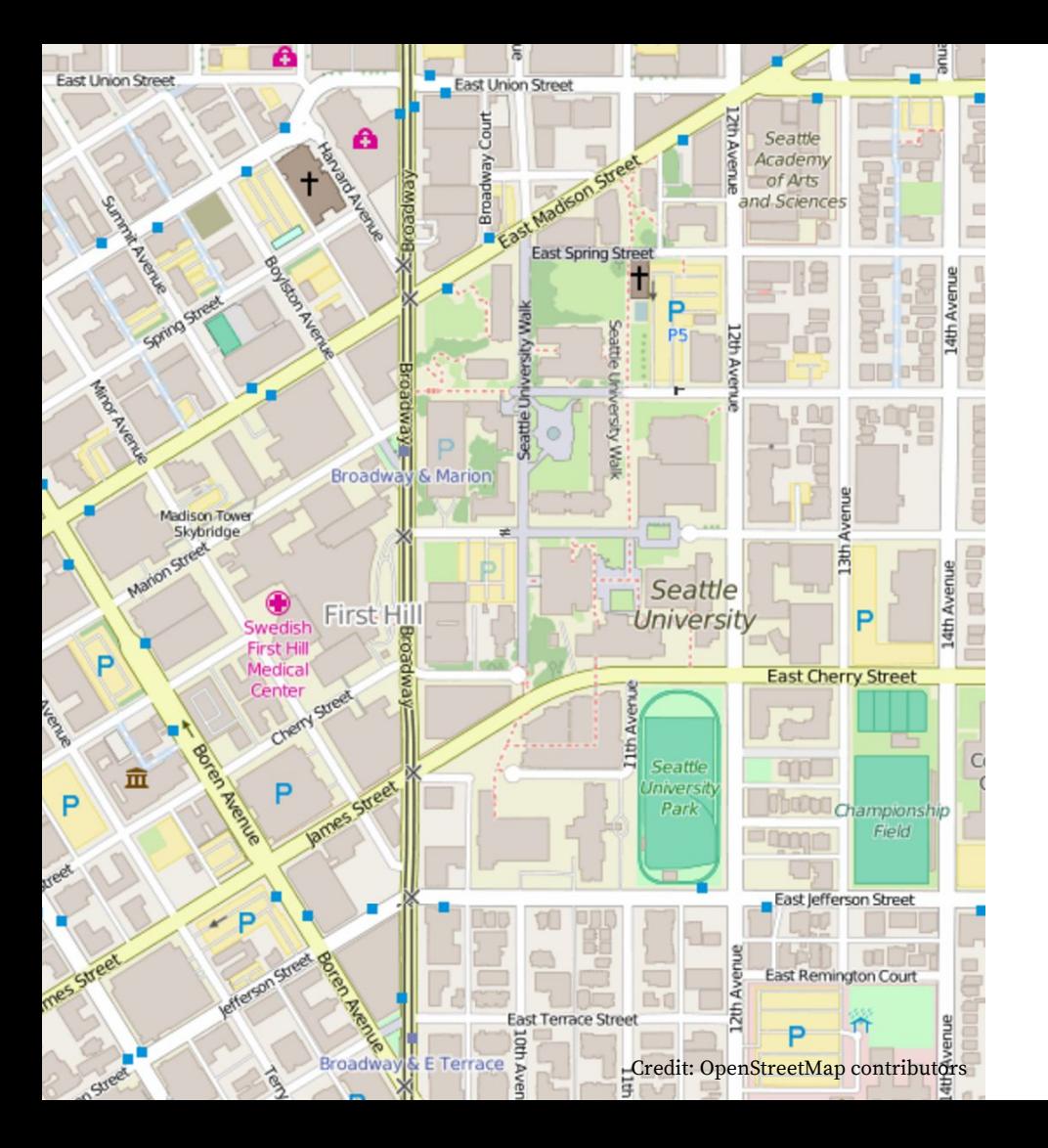

#### **OpenStreetMaps**

35,000+ active contributors / month

5,000,000,000+ uploaded GPS points

Thousands of services and applications using OSM

Every country in the world

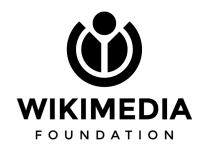

## **Where do we go from here?**

Photo by [Mitya Ilyinov,](http://flickr.com/photos/40711224@N02) CC BY-SA 2.0

# **Start with community**

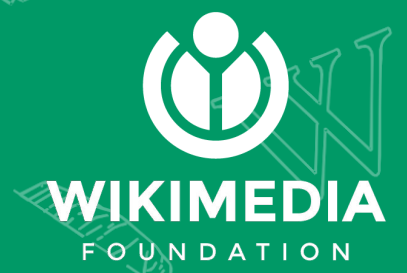

# **We are part of a powerful opening movement**

Photo by Niccolò Caranti, CC BY-SA 4.0

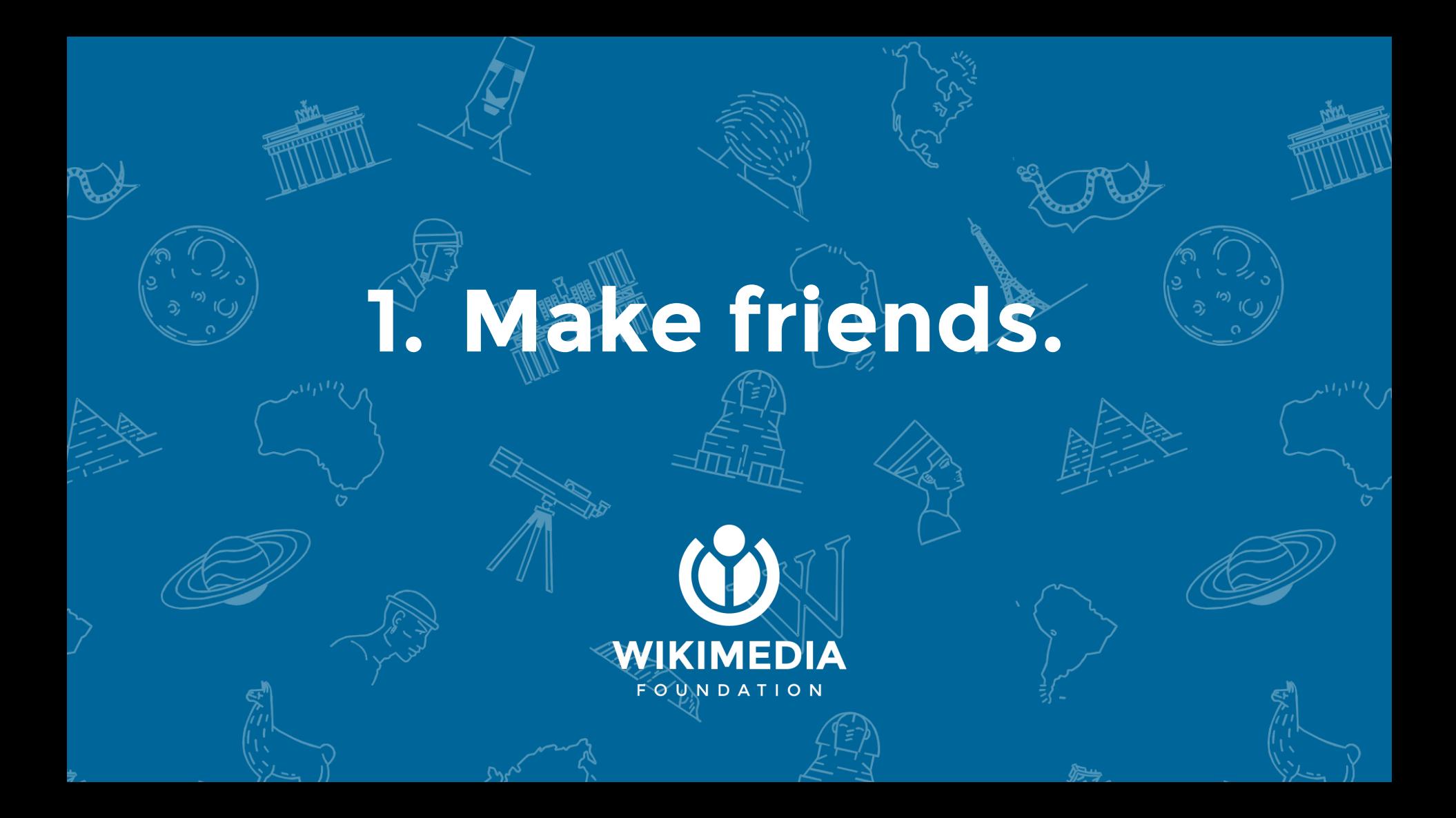

### **Wikimedia Italia**

OSM - Wikimedia chapter

Common membership base

Free knowledge mission

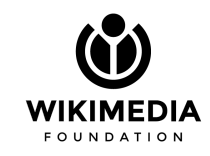

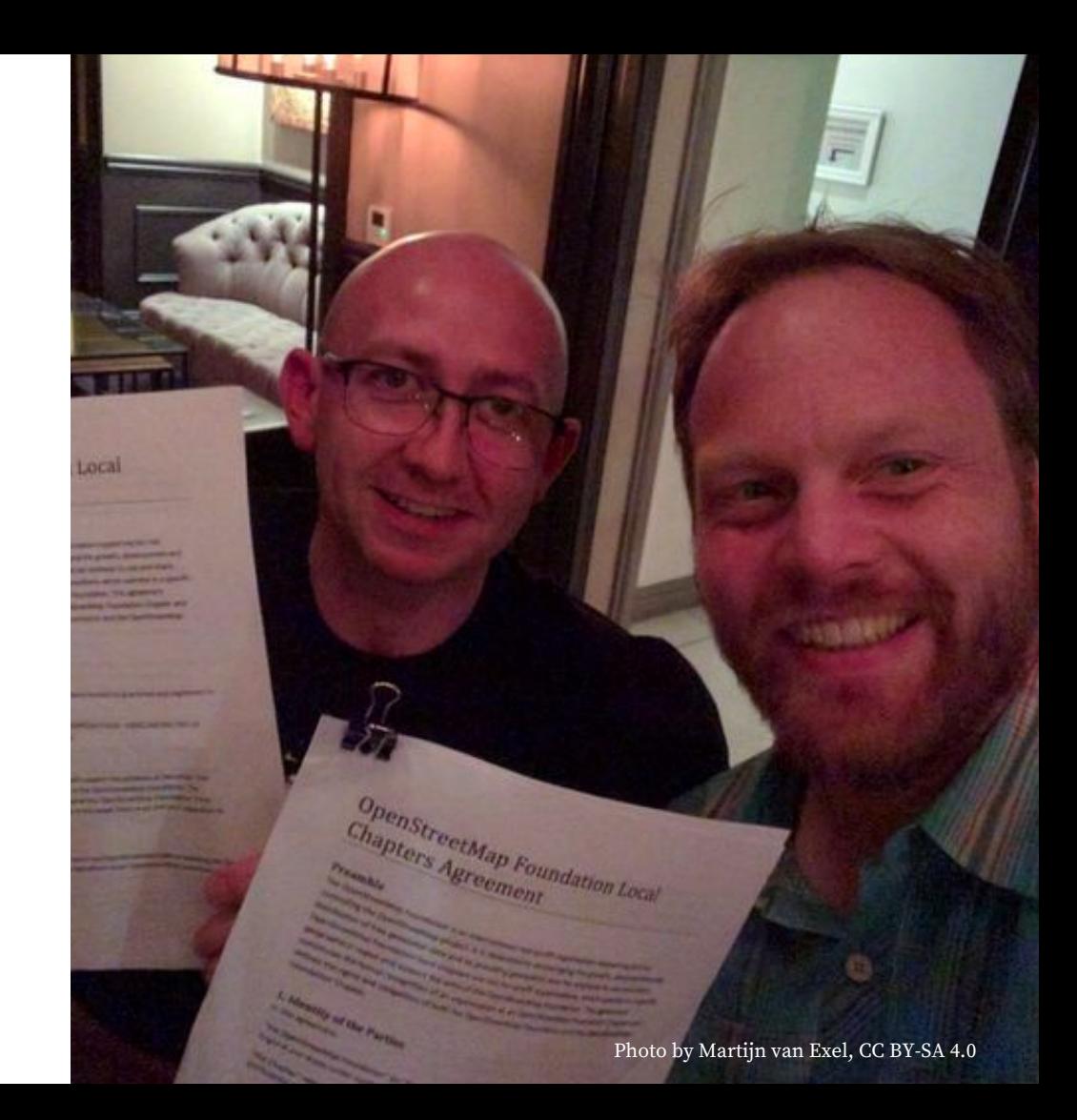

#### Wikipedia articles which can be mapped in OpenStreetMap

医

Lists of Wikipedia articles which can be mapped in OpenStreetMap, through the tag "wikipedia = en:Article's title".

niformation and counts | Suspicious tags

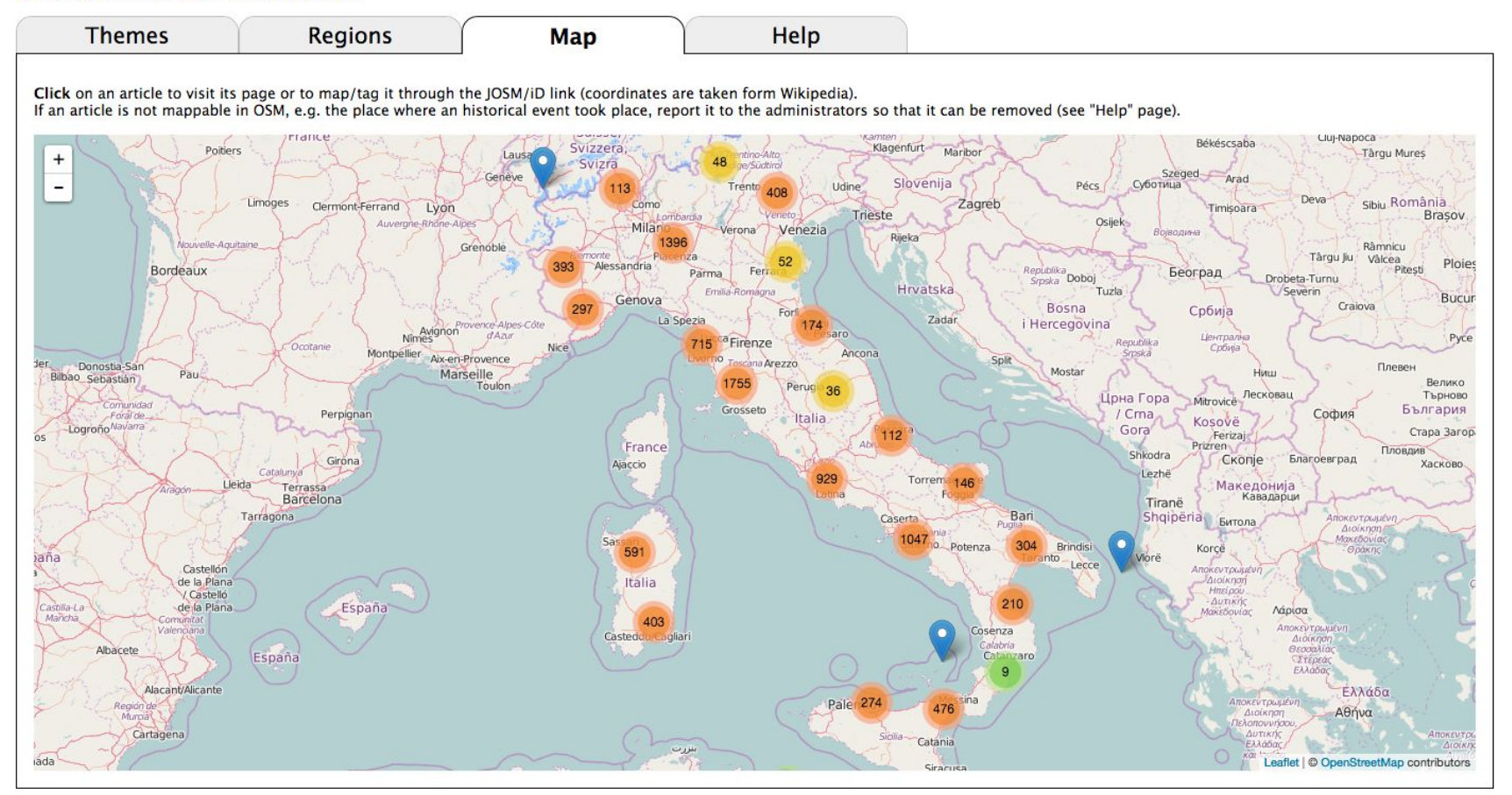

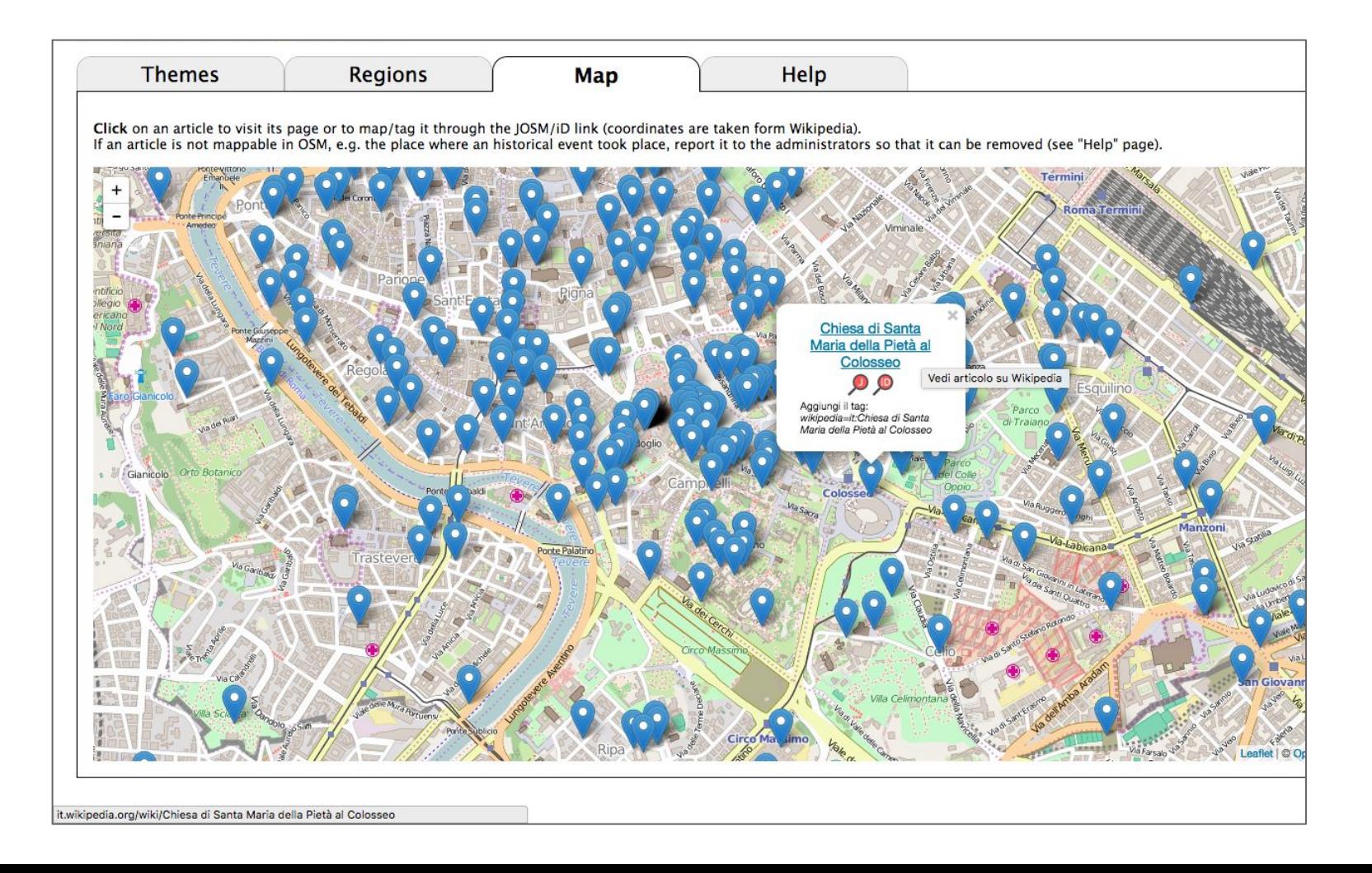

Ricerca

Modifica Modifica wikitesto Cronologia Leggi

 $\alpha$ 

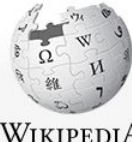

Voce Discussione

**WIKIPEDIA** L'enciclopedia libera

Pagina principale Ultime modifiche Una voce a caso Vetrina Aiuto Comunità

Portale Comunità Bar Il Wikipediano Fai una donazione Contatti

Strumenti Puntano qui Modifiche correlate Carica su Commons Pagine speciali Link permanente Informazioni sulla pagina Elemento Wikidata Cita questa voce

Stampa/esporta Crea un libro Scarica come PDF Versione stampabile

In altre lingue  $\circ$ Français Polski Português **Modifica** collegamenti

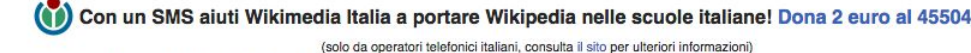

**Inascondil** 

#### Chiesa di Santa Maria della Pietà al Colosseo

Coordinate: 41°53'26.88"N 12°29'33"E (Mappa) Da Wikipedia, l'enciclopedia libera. La chiesa di Santa Maria della Pietà al Colosseo è un luogo di culto cattolico di Roma, nel rione Celio, all'interno del Colosseo. Chiesa di Santa Maria della Pietà al Colosseo La piccola chiesa è inserita in uno dei fornici dell'anfiteatro Flavio; già esisteva, come edicola sacra, ai tempi di papa Paolo IV (1555-1559). L'Armellini Stato || Italia racconta che: Regione **125** Lazio « ... era destinata in origine a quardaroba della compagnia che soleva rappresentare nell'arena dell'anfiteatro il gran dramma della Passione di Gesù Località Roma Cristo, uso che si mantenne fino ai tempi di Paolo IV. » Religione Cristiana cattolica di rito (Cfr. bibliografia, op. cit., pag. 523) romano In seguito, nel 1622, l'edicola fu acquistata dalla Confraternita del Gonfalone che la trasformò in un oratorio, e lo affidò ad un monaco eremita che vi Titolare Santa Maria della Pietà abitava stabilmente quale custode del luogo. L'oratorio appartenne al Gonfalone fino al 1936; poi passò di mano e fu affidato dal 1955 al Circolo di Diocesi Diocesi di Roma San Pietro, che tuttora lo gestisce e vi celebra una messa ogni sabato e domenica. All'interno è presente, sull'altare maggiore, un bassorilievo del XIX **Inizio Medioevo** secolo, che raffigura la Madonna addolorata. costruzione Completamento XVII secolo Bibliografia [modifica | modifica wikitesto] Modifica dati su Wikidata - Manuale. • Mariano Armellini, Le chiese di Roma dal secolo IV al XIX. Roma 1891, p. 52367 • C. Rendina, Le Chiese di Roma, Newton & Compton Editori, Roma 2000, pp. 212-213 ISBN 978-88-541-1833-1

. C. Villa, Rione XIX Celio, in AA.VV, I rioni di Roma, Newton & Compton Editori, Roma 2000, Vol. III, pp. 1115-1116

#### Collegamenti esterni [ modifica | modifica wikitesto ]

· La chiesa di Santa Maria della Pietàs (PDF), circolosanpietro.org.  $V \cdot D \cdot M$ Chiese di Roma **Imostral** Portale Cattolicesimo Â **Portale Architettura** Portale Roma Categorie: Chiese di Roma del XVII secolo | Chiese di Roma (rione Celio) | Chiese dedicate a santa Maria della Pietà I [altre]

Questa pagina è stata modificata per l'ultima volta il 24 gen 2016 alle 14:13.

Il testo è disponibile secondo la licenza Creative Commons Attribuzione-Condividi allo stesso modo; possono applicarsi condizioni ulteriori. Vedi le Condizioni d'uso per i dettagli. Wikipedia® è un marchio registrato della

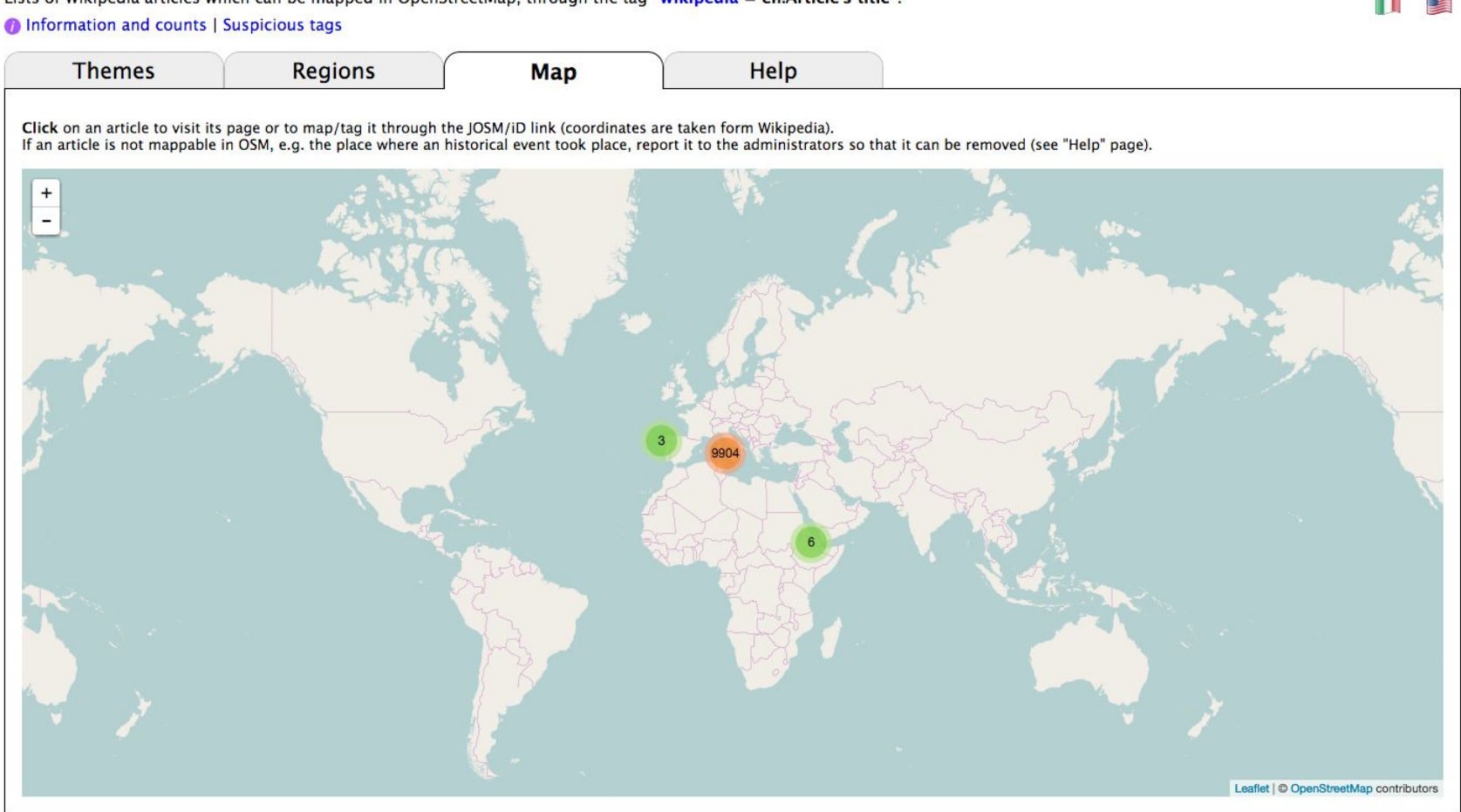

#### Wikipedia articles which can be mapped in OpenStreetMap

Lists of Wikipedia articles which can be mapped in OpenStreetMap, through the tag "wikipedia = en:Article's title".

## **2. Be inclusive.**  Structure Structure

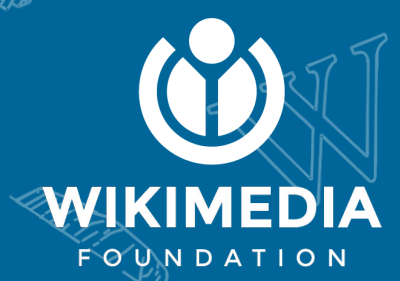

# **Local knowledge is global knowledge.**

This is more important than ever.

**CARDA** 

Public domain

## **Do active outreach. Listen.**

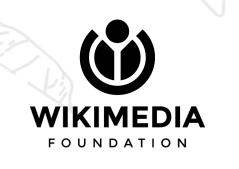

## **Allocate resources (\$,** ⏳**, etc).**

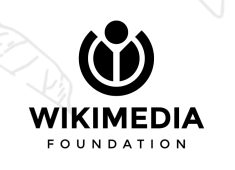

# **Set clear expectations.**

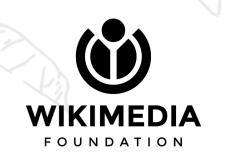

# **Connect locally and globally**

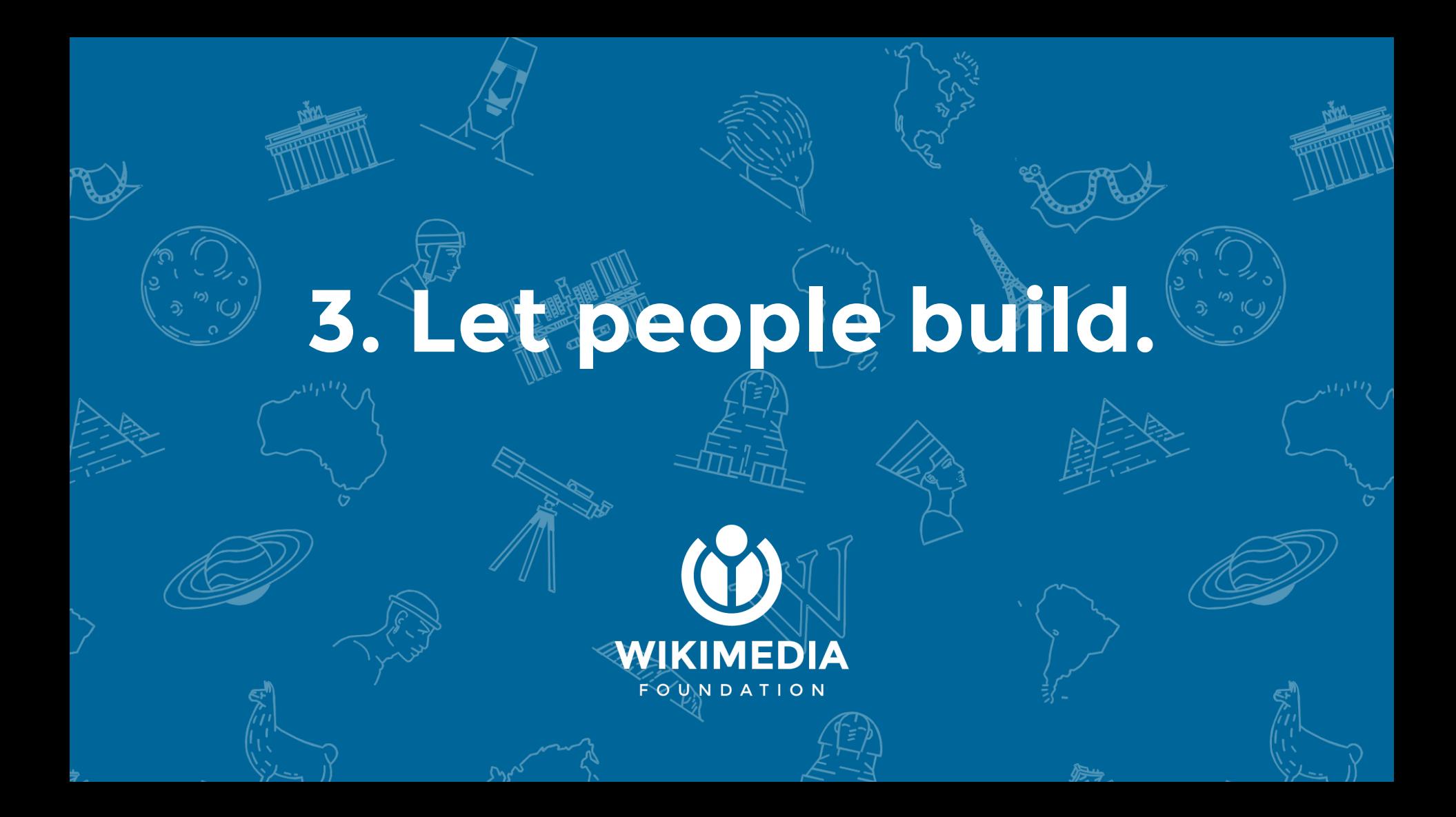

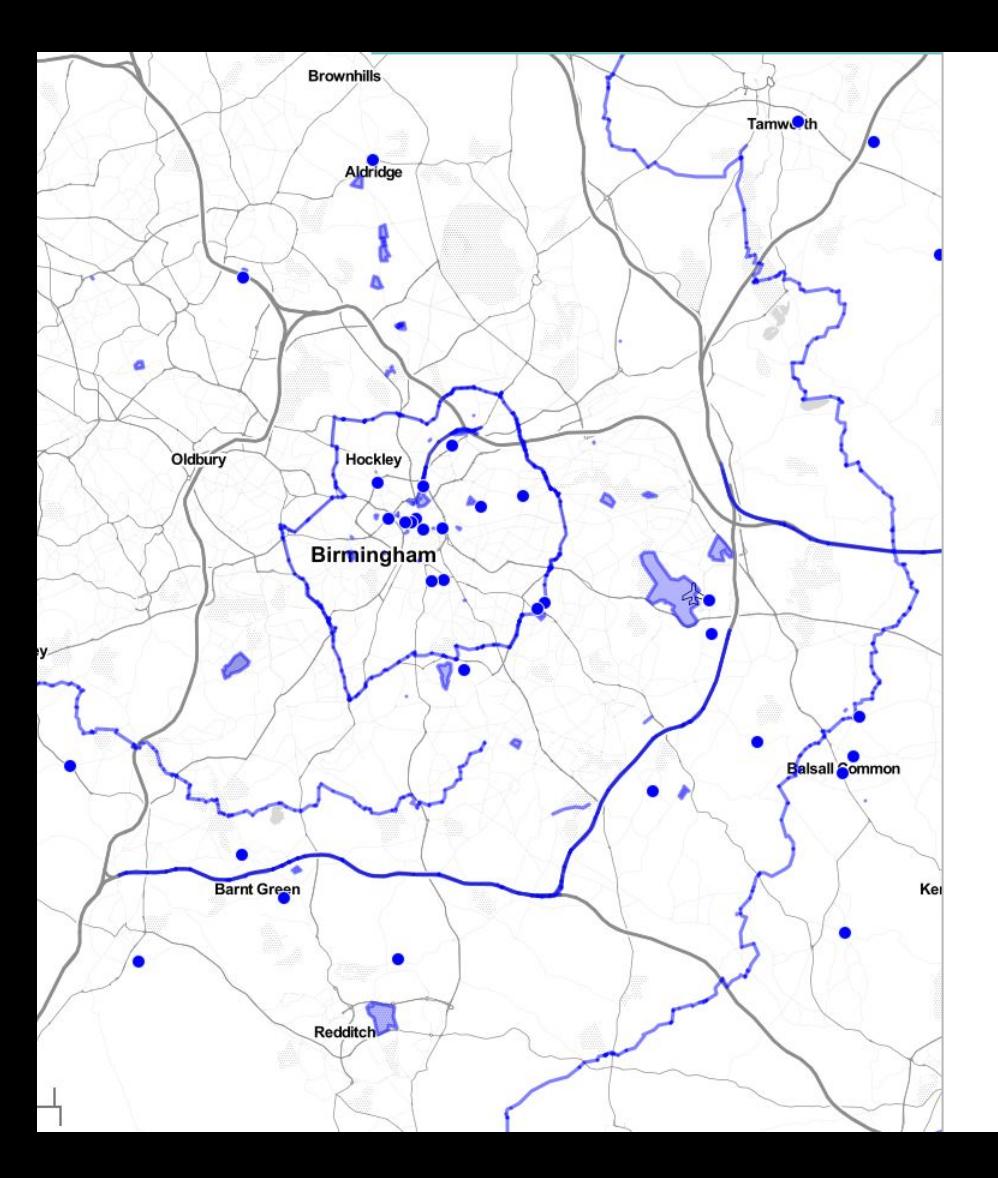

### **Wikidata integration**

Wikidata Query Service

Dynamic, complex queries

Expanding our own concept of notability

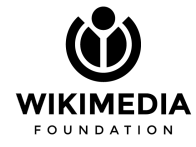

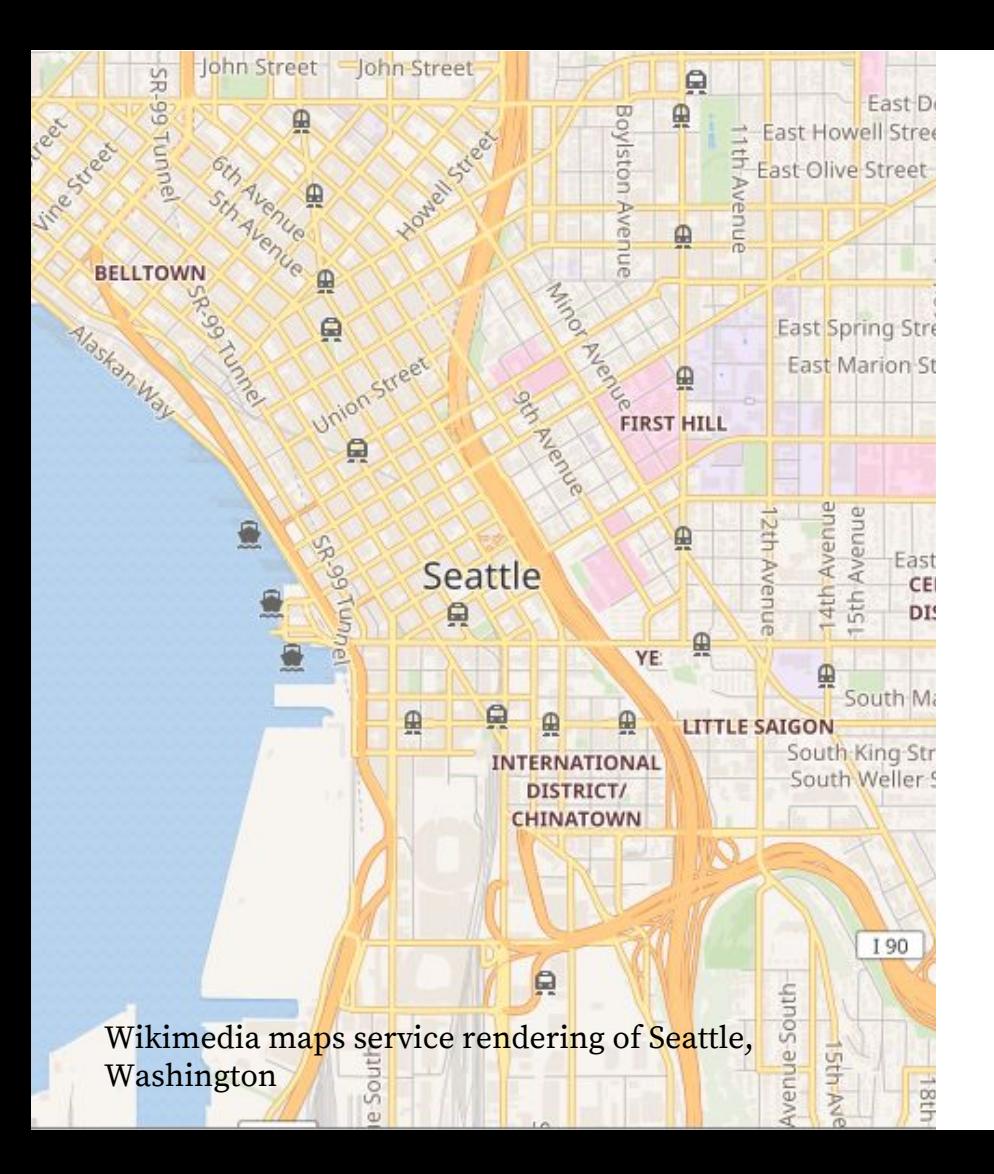

### **Wikimedia maps**

#### Collaboration with OSM community

Enabled on Wikivoyage, some Wikipedia projects, and more to come

Wikipedia Android app with nearby articles on a map

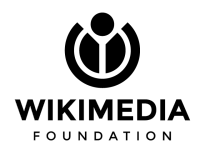

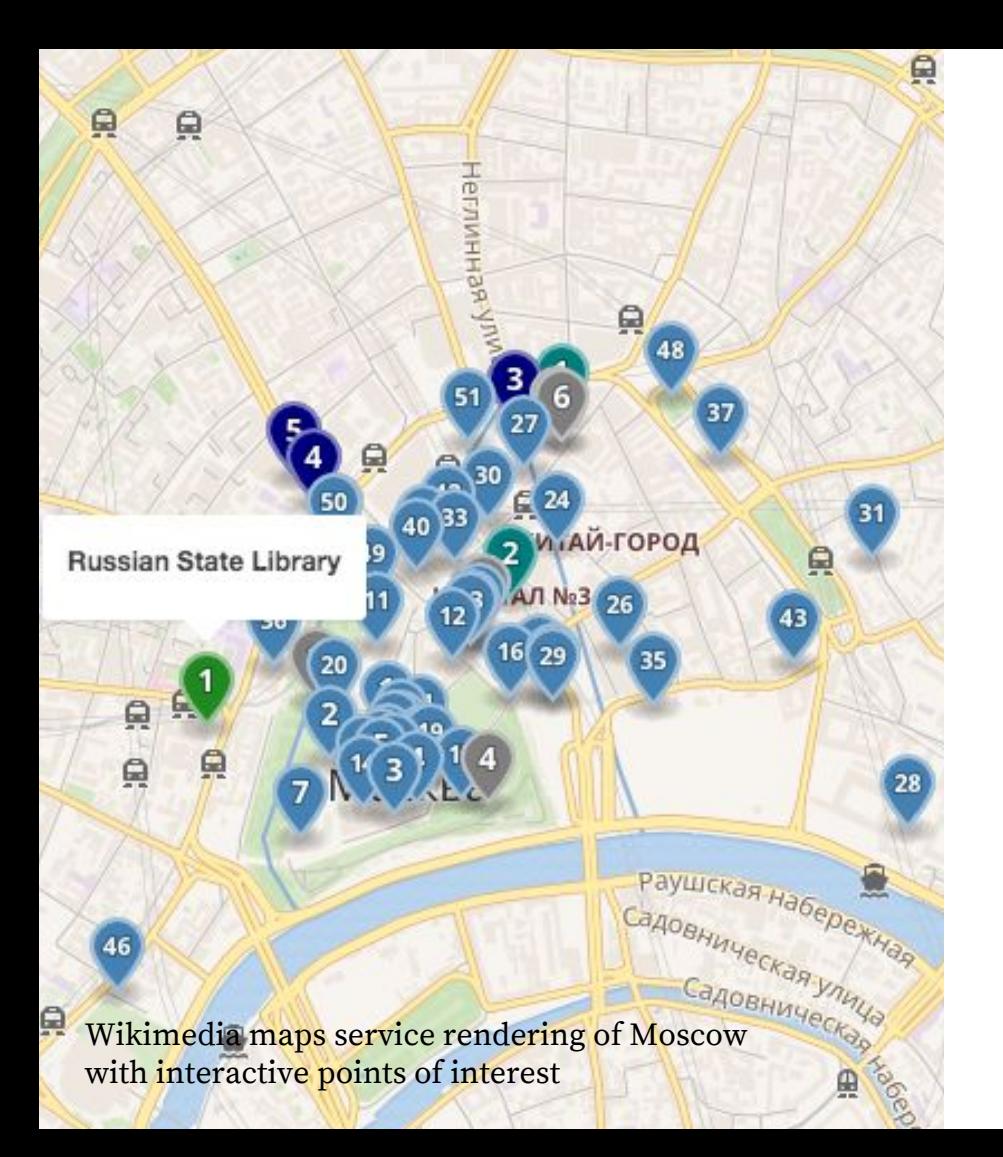

### **Wikivoyage**

#### Interactive points of interest

#### Wikipedia content linked on maps

#### Adding layers of understanding

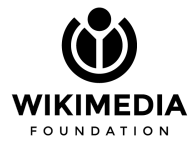

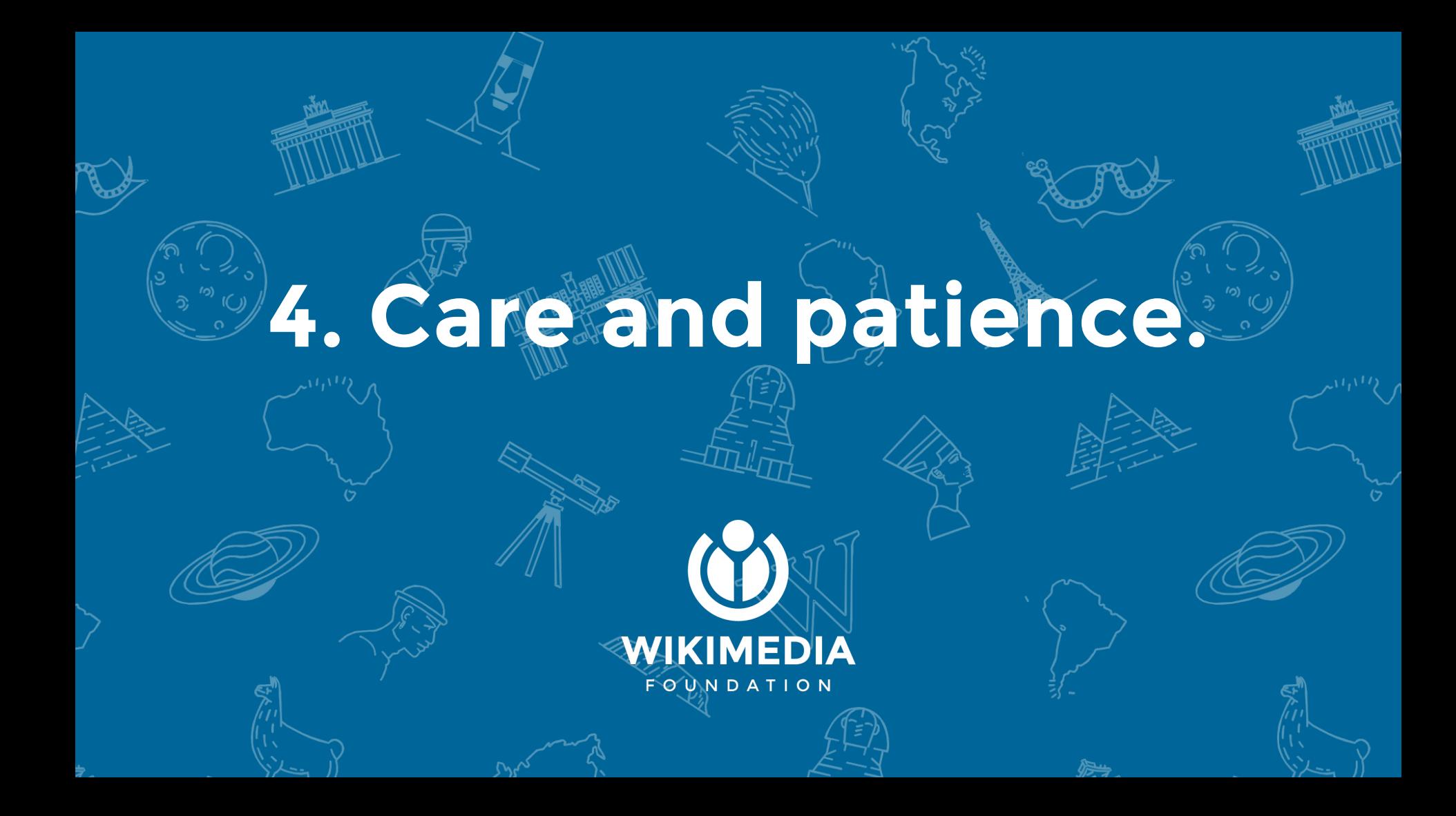

## **Parallel Parking School Keep moving forward.**

## **Together, we're mapping the world, for the world**

Let's invite the whole world to participate.

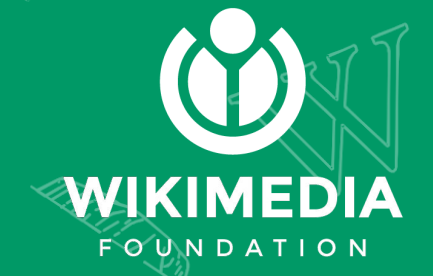